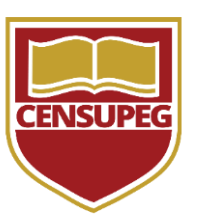

### **EDITAL Nº 09/2020, DE 16 DE OUTUBRO DE 2020.**

# **PROCESSO SELETIVO E MATRÍCULA DOS CURSOS SUPERIORES DE GRADUAÇÃO NA MODALIDADE A DISTÂNCIA - 1º SEMESTRE DE 2021 -**

A Faculdade CENSUPEG torna pública a abertura das inscrições ao Processo Seletivo, destinado ao ingresso no 1º semestre letivo de 2021, aos Cursos Superiores de Graduação, ofertados na modalidade a Distância.

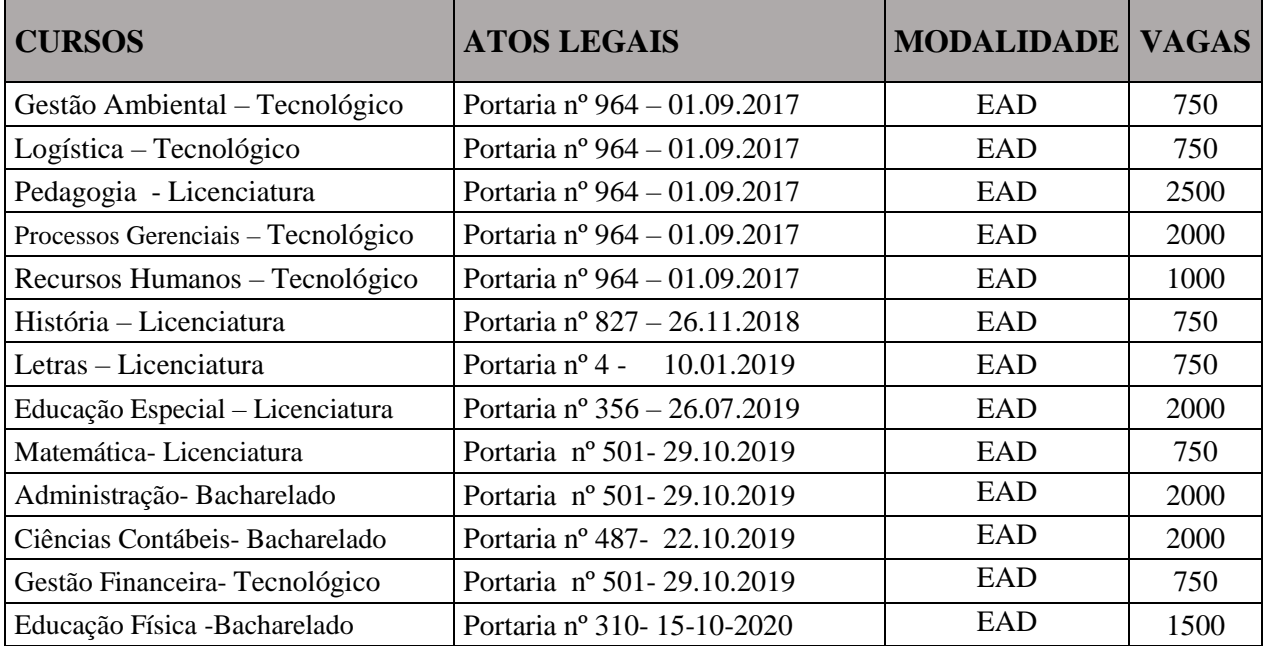

#### **1- DOS CURSOS E DAS VAGAS:**

8.3. Os cursos e vagas para o Processo Seletivo das Modalidades a Distância – 2021/1 –, estão especificados no quadro anterior, sendo o local de funcionamento dos cursos as Unidades de Apoio Presenciais disponíveis no site < [http://www.revolucioneseumundo.com.br>](http://www.revolucioneseumundo.com.br/) link Unidade de Apoio Presencial e no anexo I.

**1.2.** As vagas ofertadas destinam-se ao ingresso única e exclusivamente ao 1º Semestre letivo de 2021. O resultado deste Processo Seletivo definirá a alocação dos candidatos nas vagas, de acordo com a unidade presencial escolhida no

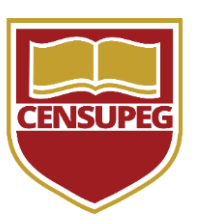

momento da inscrição.

**1.3.** Será permitido ao candidato aprovado o remanejamento de unidade de apoio presencial, sem a cobrança de taxas administrativas, observada a existência de vaga e oferta de curso.

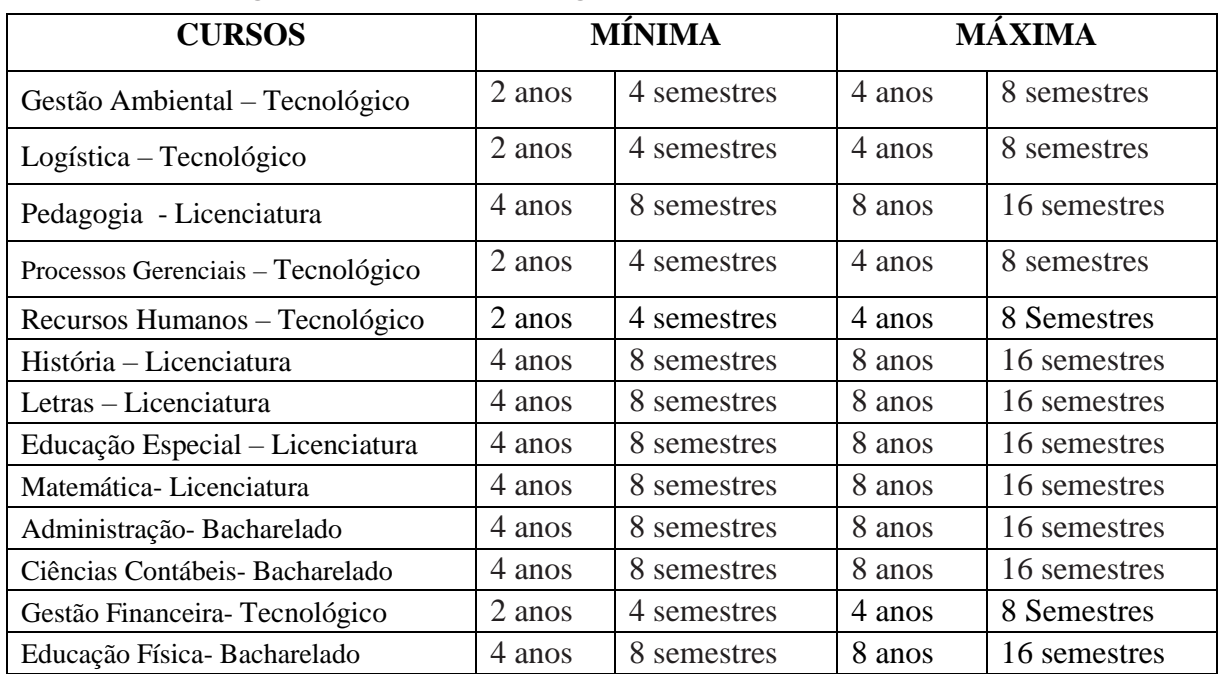

### **2- DA DURAÇÃO E INTEGRALIZAÇÃO DOS CURSOS**

### **3 - DAS INSCRIÇÕES**

**3.1.** Para a inscrição no processo seletivo, o candidato deverá:

a. Tomar ciência das normas do Edital, por meio impresso ou digital, à disposição para consulta na Secretaria Acadêmica da Faculdade CENSUPEG, em suas respectivas unidades e no site: [www.revolucioneseumundo.com.br](http://www.revolucioneseumundo.com.br/)

b. Acessar o site [www.revolucioneseumundo.com.br](http://www.revolucioneseumundo.com.br/) e realizar a inscrição preenchendo os campos solicitados.

c. Realizar, de forma online, a prova de vestibular com questões objetivas. Caso não possa fazer no momento da inscrição, agendar, na mesma tela, para realizar em uma das máquinas do seu polo de apoio presencial.

**3.2.** O preenchimento dos dados solicitados é de inteira responsabilidade do candidato, portanto, ao se inscrever, é importante verificar se os dados estão

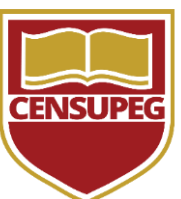

corretos antes de concluir a inscrição.

**3.3.** No momento da inscrição, o candidato deverá optar por uma unidade, dentre as informadas no ANEXO 1 deste Edital, no qual ficará vinculado durante o curso.

**3.4.** A inscrição para o processo seletivo será realizada exclusivamente pela internet, acessando [www.revolucioneseumundo.com.br](http://www.revolucioneseumundo.com.br/) - seção Cursos - Inscrevase.

**3.5.** No caso da escolha de matrícula por mais de um curso, será necessário realizar 1 (uma) inscrição para cada, individualmente.

**3.7.** A inscrição neste Processo Seletivo implicará a aceitação irrestrita das condições aqui estabelecidas, não cabendo ao candidato qualquer recurso quanto às normas contidas neste Edital.

**3.8.** Candidatos com deficiência devem entregar, por escrito, na Sede ou na Unidade de Apoio Presencial ao qual se inscrevem, a descrição e justificativa da necessidade específica, se possível anexando laudo médico comprobatório.

**3.9.** Os candidatos que decidirem utilizar a nota do ENEM para o processo seletivo deverão fazer o upload do Boletim Individual de Resultados no ENEM – Exame Nacional do Ensino Médio via site no ato da inscrição.

#### **4. DO PROCESSO SELETIVO**

**4.1.** O Processo Seletivo dos Cursos Superiores de Graduação, objeto deste edital, ficará a cargo da Direção de Regulação*,* cabendo a responsabilidade de coordenar e divulgar todas as informações pertinentes a este processo.

**4.2.** Os resultados do Processo Seletivo serão válidos, unicamente, para ingresso no período letivo definido nesse Edital.

**4.3.** É de inteira responsabilidade do candidato, verificar, preferencialmente desde o momento de sua inscrição, todos os documentos necessários à efetivação da matrícula, em caso de aprovação. Antecipar-se e estar preparado para cumprir todas as etapas deste processo, evitará que o candidato aprovado perca a oportunidade de cursar a graduação em decorrência de falta de documentação.

**4.4.** O Processo Seletivo ocorrerá pela avaliação de prova online, contendo 10 (dez) questões objetivas.

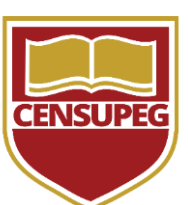

**4.5.** O Processo Seletivo acontecerá da seguinte forma:

b) a partir do dia 14/10/2020, o candidato deverá realizar a prova online no momento da inscrição ou agendar no site o melhor horário para realização desta prova nas máquinas do polo de apoio presencial.

**4.6.** O candidato que optar por usar sua nota de ENEM no processo seletivo deverá fazer essa opção no momento da inscrição.

**4.7.** Candidatos que já possuem curso superior estão dispensados do processo seletivo, mas precisam fazer a inscrição via site para efetivação da matrícula, desde que exista vaga disponível e apresentem a documentação comprobatória de conclusão do curso superior.

### **5. DO PROCESSO DE MATRÍCULA**

1º Passo: Para ingresso em curso de nível superior o candidato deverá seguir os passos:

a) realizar a prova objetiva online e ser aprovado com, no mínimo, nota 3 (três);

b) dar o aceite no contrato de prestação de serviços educacionais e requerimento de matrícula.

2º Passo: Para que a matrícula do acadêmico seja considerada como situação regular, o aluno deverá cumprir cumulativamente o seguinte:

a) Inserir no site todos os documentos relacionados no item 7.5 deste edital;

b) pagar a primeira mensalidade do curso.

**5.2.** A matrícula será feita por semestre, cujo início e término estão indicados no Calendário Acadêmico que será disponibilizado no Ambiente Virtual de Aprendizagem ao acadêmico no momento do primeiro acesso ao sistema ou no primeiro encontro presencial, sendo que a cada Semestre subsequente ao primeiro, será feita a renovação da matrícula, em data definida no Calendário Acadêmico, da seguinte maneira:

1º Passo: Aceite no Contrato de Prestação de Serviços Educacionais e Requerimento de Matrícula.

a) dar o aceite no contrato de prestação de serviços educacionais e requerimento de matrícula.

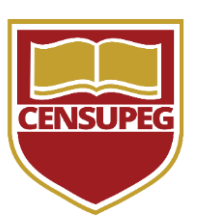

2º Passo: Para que a matrícula do acadêmico seja considerada como situação regular, o aluno deverá cumprir cumulativamente o seguinte:

a) pagar a primeira mensalidade da semestralidade.

**5.3.** O acadêmico que não estiver com a situação regular da matrícula, não poderá participar de nenhuma atividade do curso.

**5.4.** Os candidatos, devidamente inscritos e aprovados, realizarão a matrícula de forma online no site logo após a aprovação na prova do vestibular.

### **6.****DA IDENTIDADE DE GÊNERO**

**6.1.** Em atendimento aos termos da legislação em vigor (Resolução nº 12, de 16/01/2015), que dispõe sobre o direito ao uso do Nome Social, o candidato poderá durante seu processo de matrícula acrescentar seu Nome Social.

**6.2.** Para alunos menores de 18 (dezoito) anos que fazem uso do Nome Social, deverão solicitar no portal do aluno > requerimento > inclusão do Nome Social para alunos menores de 18 anos, o formulário de mudança de nome, que deverá ser entregue devidamente assinado pelo seu responsável legal juntamente com a documentação do mesmo, na unidade de sua escolha no ato da inscrição. O não cumprimento das exigências acarretará no cancelamento do Requerimento.

#### **7. DA MATRÍCULA**

**7.1.** Somente poderão matricular-se os candidatos que apresentarem documento de conclusão do Ensino Médio ou equivalente.

**7.2**. Em caso de impossibilidade de apresentação do Certificado de Conclusão do Ensino Médio, o candidato deverá apresentar cópia autenticada ou confere com o original (carimbo do polo), da declaração de conclusão, emitida há menos de 1 (um) ano, sob a responsabilidade de entregar cópia autenticada ou confere com o original (carimbo do polo) do Certificado de Conclusão e Histórico Escolar em um prazo máximo de 7 (sete) dias após o início das aulas ou do cronograma de aulas para entregá-los na secretaria da Unidade.

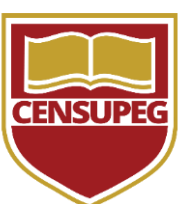

**7.3.** Para o candidato que não apresentar o Certificado de Conclusão do Ensino Médio ou o Histórico Escolar no prazo acima, a Faculdade se reserva no direito de cancelar automaticamente sua matrícula.

**7.4.** Em nenhuma hipótese serão aceitas declarações de conclusão de série ou atestados de cursos incompletos do Ensino Médio, bem como protocolos de quaisquer documentos;

**7.5.** Para a que a situação de sua matrícula seja regular, no ato da matrícula o candidato deverá fazer a inclusão, via site, dos documentos abaixo:

1) **1 (uma) cópia autenticada ou uma cópia simples + o original para conferência e carimbo "Confere com o Original "de:**

a) Certificado de Conclusão do Ensino Médio, emitido por instituição de ensino autorizada; (cópia autenticada)

b) Histórico Escolar do Ensino Médio; (cópia autenticada)

Obs.: É obrigatório para os concluintes do Ensino Médio no Estado do Rio de Janeiro, de 1985 a 2016 a cópia simples da Publicação no Diário Oficial;

Obs.: Caso o candidato tenha concluído o Ensino Médio no exterior, deverá apresentar, além do Certificado, o Parecer de Equivalência de Curso, expedido por Conselho Estadual de Educação com a devida publicação no Diário Oficial;

c) Diploma do curso superior (em caso de ingresso por segunda graduação).

### 2) **1 (uma) cópia simples:**

g) Comprovante de Residência atual (últimos 90 (noventa) dias); ( cópia simples)

- d) RG Registo Geral (não será aceito CNH); (cópia simples)
- e) CPF Cadastro de Pessoa Física (não será aceito CNH); (cópia simples)
- f) Certidão de Nascimento ou Casamento; (cópia simples)

### **8. DO CANCELAMENTO DE MATRÍCULA**

**8.1.** Terá a matrícula cancelada, a qualquer época, o candidato que tiver realizado o Processo Seletivo fazendo uso de documentos ou informações falsas, fraudulentas, eivadas de irregularidades ou outros ilícitos. Nestes casos, não haverá devolução dos valores pagos.

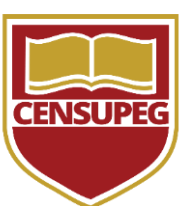

**8.2.** Em caso de Solicitação de Cancelamento de Matrícula, não haverá restituição do valor pago da mensalidade.

## **9. DA CONVALIDAÇÃO DE DISCIPLINA**

**9.1.** Poderá obter convalidação de disciplina o acadêmico que comprove ter cursado, com aproveitamento, disciplina (s) de curso regular de Graduação, autorizado pelo MEC ou, no caso de acadêmico estrangeiro, curso reconhecido pelo Consulado Brasileiro do país de origem, na forma da legislação em vigor, cuja ementa e respectiva carga horária sejam consideradas equivalentes ao conteúdo e à carga horária da disciplina do currículo do curso escolhido.

**9.2.** A solicitação de convalidação de disciplina será avaliada pela Coordenação de cada Curso de Graduação, conforme regras previstas em seus respectivos regulamentos.

**9.3.** Para realizar a convalidação de disciplina, o (a) acadêmico (a) deverá fazer a solicitação pelo portal do aluno > Autoatendimento > Análise Curricular.

**9.4.** Para solicitação de convalidação de disciplina cabe ao candidato inserir os documentos abaixo no portal na hora da solicitação:

a) 1 (uma) cópia autenticada do histórico escolar do ensino superior, do qual conste(m) a(s) disciplina(s) cursadas com aprovação, conceito/nota obtido e período em que foi cumprida a carga horária;

b) 1 (uma) cópia da(s) ementa(s) da(s) disciplina(s) cursada(s) com aprovação, carimbada(s) e assinada(s) pela Instituição de Ensino Superior de origem. No caso de aluno estrangeiro, deverá ser apresentada a tradução juramentada dos documentos.

**9.5.** A solicitação de convalidação de disciplina poderá ser realizada em qualquer momento do curso desde que antes do início da disciplina solicitada.

**9.6.** O período/semestre em que o candidato será matriculado será definido pela Coordenação do Curso, após análise da documentação de pedido de convalidação de disciplina apresentada pelo candidato.

**9.7.** O resultado da solicitação de convalidação de disciplina será informada no requerimento feito pelo portal, onde o acadêmico receberá uma cópia por e-mail, após análise da coordenação do referido curso de graduação em que o estudante

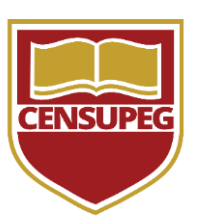

está matriculado.

**9.8***.* O preenchimento incorreto do Formulário de Convalidação de Disciplina, bem como a ausência de documentos comprobatórios ou incompletos, implicará na desconsideração da solicitação.

**9.9.** Serão desconsideradas quaisquer solicitações que não atendam o disposto deste Edital, não cabendo recurso;

### **10.DAS DISPOSIÇÕES GERAIS**

**10.1.** Os candidatos inscritos neste Processo deverão possuir equipamentos e softwares, seguindo os requisitos mínimos para acesso à internet e ter um e-mail e telefone para contato com a Faculdade.

**10.2.** Os candidatos inscritos neste Processo estão sujeitos às normas constantes neste Edital, bem como a Normas Complementares, Avisos Oficiais e em demais documentos oficialmente divulgados.

**10.3.** Ao proceder a sua inscrição, o candidato estará aceitando integralmente as regras estabelecidas neste Edital, não cabendo qualquer reclamação ou recurso posterior.

**10.4***.* Os candidatos que não concluírem o processo de matrícula poderão solicitar, pelo e-mail [gsa@censupeg.com.br](mailto:gsa@censupeg.com.br) a devolução dos documentos apresentados. Os documentos serão enviados à Unidade selecionada pelo candidato no ato da inscrição e ficarão à disposição por 60 (sessenta) dias a contar da data do Encontro Presencial de Abertura. Após esse prazo, os documentos serão descartados. Em hipótese nenhuma serão devolvidos documentos via Correio.

**10.5.** Os casos omissos e as situações não previstas neste Edital serão avaliados pela Direção Acadêmica da Faculdade CENSUPEG.

São Fidélis/RJ, 13 de Outubro de 2020.

Zaiane Tules de Almeida<br>
Patrícia Ferreira Thives Uzinski Secretária Acadêmica **Diretora De Regulação** 

> Sandro Albino Albano Diretor Geral do Grupo CENSUPEG

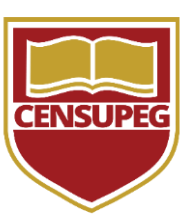

#### **ANEXO 1**

**Alegrete/RS** Rua Dr. Quintana, 387, Centro

**Anita Garibaldi/SC** Rua Elgida Barbosa Ramos, 15, Centro

**Aracoiaba/CE** Rua Santos Dumont, 437, Centro

**Arapiraca/AL** Rua Dom Pedro segundo, 341, Ouro Preto

**Araranguá/SC** Rua Caetano Lumertz, 1120, Centro

**Barra Velha/SC** Avenida Santa Catarina, 715, Centro

**Betim/MG** Avenida Amazonas,598, Centro

**Blumenau/SC** Rua Assunção, 60, Ponta Aguda

**Botucatu/SP** Rua Décimo Cassetari, 70, Centro

**Cabo Frio/rio/RJ** Carine Heizer, 09, Unamar

**Cametá/PA** Rua Frei Cristóvão de Lisboa, 1058, Centro

**Campos dos Goytacazes/RJ** Rua Joaquim Sales, 19, Parque João Maria

**Cândido de Abreu/PR** Av. Visconde Charles de Laguiche 35, Centro

**Candói/PR** Rua Manoel Lopes de Oliveira, 2593, Centro

**Canoinhas/SC** Rua Felipe Schimdt, 107, Centro

Revisão 16-10-2020

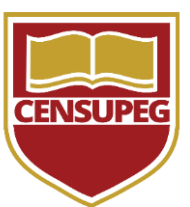

**Casimiro de Abreu/RJ** Rua Franklin José dos Santos, 42, Centro

**Chapecó/SC** Avenida Getulio Dorneles Vargas, 609, Centro

**Chopinzinho/PR** Rua Frei Everaldo, 5431, Cristo Rei

**Colombo/PR** Rua dos Eucaliptos, 117, Maracanã

**Conceição de Macabu/RJ** Rua Nazareno Lembertuci 14, Vila Nova

**Coronel Domingos Soares/PR** Rua José M.B. da Silveira, Centro

**Criciúma/SC** Rua Santa Bárbara, n° 15, Santa Bárbara

**Cruz Alta/RS** Rua Borges do Canto, 128, Braz Caino

**Cruz Machado/PR** Avenida Pres. Getúlio Vargas, 786, Centro

**Curitiba/PR- Bairro Alto** Rua Jose de Oliveira Franco, 821, Bairro Alto

**Curitiba/PR- Boqueirão** Av Marechal Floriano Peixoto, 10253

**Curitiba/PR – Centro** Av. Marechal Floriano Peixoto, 498

**Erechim/RS** Rua Espirito Santo, 71, Fátima

**Florianópolis/SC** Rua Nunes Machado, 98, Centro

**Guaramirim/SC** Rua Gerônimo Correa, 175, Centro

**Guarapuava/PR** Avenida Manoel Ribas, 1354, Santana

**Guiratinga/MT** Avenida Marechal Rondon, nº 845, Centro.

Revisão 16-10-2020

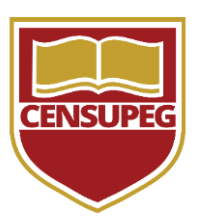

**Igrejinha/RS** Rua José Bonifácio, nº 178, Bom Pastor

**Itajaí/SC** Rua Estefano Jose Vanolli, 757, São Vicente

**Jacobina/BA** Rua da Aurora,23, Centro

**Joinville/SC** Rua Do Príncipe, Nº- 1796, Centro

**Lages/SC** Rua Josaphat Lenzi, 49, Brusque

**Lajeado/RS** Rua Saldanha Marinho, 725, Centro

**Major Vieira/SC** Rua Luiz Davet, 1108, Centro

**Manaus/AM** Av. Rio Jutaí, 895, sala 05, Nossa Sra. Das Graças

**Mangueirinha/PR** Avenida Iguaçu, 223, Centro

**Marau/RS** Av. Julio Borela, 1291, Centro, Sala 201 2º andar - Ed. Porto Seguro

**Maringá/PR** Avenida Mauá, 1691, Centro

**Monte Castelo/SC** Rua XV de novembro, 622, Centro

**Navegantes/SC** Rua Orlando Ferreira 702, 867, São Domingos

**Niterói/RJ** Rua José Clemente, 24, Centro

**Oriximiná/PA** Rua Marechal Castelo Branco, 2300, Santíssimo

#### **Otacílio Costa/SC**

Avenida Armando Pereira de Souza, 44, Sala 01, Poço Rico

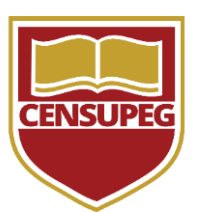

**Panambi/RS** Rua Gaspar Martins, nº 200, 2º andar, Centro

**Papanduva/SC** Rua Tenente Hariruaen, n° 885, Centro

**Pinhão/PR** Rua Franciso Dellê, 60, Centro

**Ponta Grossa/PR** Rua Cel. Dulcídio, 702, Bairro Centro

**Porto Alegre/RS** Largo Visconde de Cairu, 17, Centro Histórico

**Quedas do Iguaçu/PR** Rua Marfim 1212, Sala 02, Centro

**Santa Cruz do Sul/RS** Rua Tenente Coronel Brito, 1075 – 201 A – 201 B, Centro

**Santa Maria/RS** Rua Dr. Fernando Chagas de carvalho, 187, Nossa Sra. Das Dores

**Santo Ângelo/RS** Rua Quinze de Novembro, 730, Centro

**São Fidélis/RJ** Rua Emydio Maia Santos, 1035,Vila dos Coroados

**São Francisco do Sul/SC** Rod. Duque de Caxias, 11.251, Ubatuba

**São José dos Pinhais/PR** Rua Dr Manoel Ribeiro De Campos, 859, Centro

**São Mateus do Maranhão/ MA** Rua Ipanema, 42, Centro

**São Roque/SP** Rua Doutor José Brenha Ribeiro, 21, Centro

**Teixeira de Freitas/BA** Rua Nossa Senhora D'ajuda, 154, Bela Vista

**Tibagi/PR** Av. Donato Marcondes Chaves, 111, São Bento

**Três Barras/SC** Avenida Rigesa, 1230, Centro

Revisão 16-10-2020

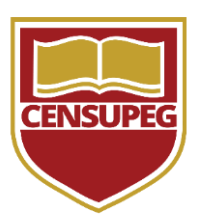

**Varre sai/RJ** Rua Amaral Peixoto, 15, Santo Antonio de Pádua

**Xanxerê/SC** Rua Otacílio G. Padilha, 46, Primo Tacca